## **GSPC Ma Programming Guidelines**

 $N89 - 16311$ <br>  $\frac{5}{67056}$ 

**Daniel H. Roy, Robert V. Nelson** 

### **1 INTRODUCTION**

 $\int$ 

**1** 

.

**A significant Ada effort has been under way at Coddard for the last tvo years. To ease the center's transition tovard Ada (notably for future space station projects), a cooperative effort of half a dozen companies and NASA personnel vas started in 1985 to produce programming standards and guidelines for the Ada language.** 

#### **2 APPROACH**

**Two parallel tracks were pursued:** 

**1. Coding style and Ada statement format.** 

.<br><del>An arawysing margin and control margin in the of a protection and an approximate the state of the state of the</del>

**2. Portability, efficiency and vhole life cycle issues.** 

**Two documents have been produced so far, one for each track followed. This paper more specifically deals vith the second one. Both documents are similar in structure (closely modeled on the Ada LRN) and were greatly influenced by Nissen and Wallis guidelines ((NV]). Other documents also had some influence:** 

- *o* **The rationale for Ada [Rationale].**
- *o* **The IEEE Ada PDL recommended practices document [IEEE-9901.**
- *o* **Intermetrics BYRON user's guide [Intermetrics].**
- **o Ada in practice (Ausnit, Cohen, Goodenough, and Eanes)**  I **Sof tech].**
- *o* **Using Selected Features of Ada INTIS].**
- **o Intellimac's Ada style (Intellimac].**
- **o Regulation for the management of computer resources in defense systems (MIL-STD-2167) 12167).**

**Both drafts are currently being merged into an Ada Style document for use by all projects at the NASA Goddard Space Flight Center.** 

**D.1.4.1** 

## **3 STRUCTURE OF THE DOCUMENT**

**It was decided early on to model our guide on the Ada Language Reference Manual (LRM) for the following reason:** 

send the defendance of the company of the

- **1. The LRH gives us a frame of reference that** *is* **a standard.**
- **2. By following the LRM, ve can reasonably expect to be thorough.**
- **3. We intend to illustrate the LRM jargon with good Ada code examples.**

**Therefore, the document follovs the numbering of the LRM as closely as possible, including the appendices. Hovever, in spite of this convention, our Ada Programming Guidelines are sufficiently self contained that they can be read without the LRH.** 

**Chapters 1 to 14 of our document closely follov the corresponding LRH sect ions.** 

**Appendix A of the document (Language Attributes in the LRH) describes the recommended documentation keywords both for design (user oriented) and code (programmer oriented).** 

**Appendix B of the document (Predefined Pragmas in the LRH) illustrates the usage of pragmas.** 

**Appendix C of the document (Predefined Language Environment in the LRH) gives the Ada source code of a decision deferral package (package TBD).** 

**Appendix D of the document (Glossary in the LRH) is a glossary of terms used in the guide and not defined in the LRH.** 

**Appendix E of the document (Syntax Summary in the LRH) is a place holder for the definition of "Ada LINT", an Ada style and programming practice analyser. After a consensus has been reached about the specification of the tool and its command language, this appendix vi11 include:** 

- **1. The APSE tool command language syntax and semantics definition.**
- **2. The directives embedded in Ada documentation, style specification files, etc.**

**UE BEATAINS COLLECT** 

**Appendix F (Implementation Dependent Characteristics in the LRH) identifies the links, waivers or modifications to the company standards made necessary by these guidelines.** 

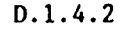

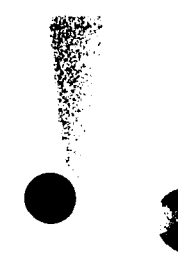

.

.

**Appendix G is a place holder for the definition of a "pretty printer" Utility. After a consensus has been reached about the specification Of the tool and its command language, this appendix will include:** 

- **1. The APSE tool command language syntax and semantics definition.**
- **2. The directives embedded in Ada documentation, format specification files, etc.**

**Appendix H is an annotated bibiiogtaphy.** 

**The illustrated, recommended practices and guidelines suggest rules and provide examples of good Ada design and coding formats to promote**  readability, maintainability and, therefore, **reusability of Ada code.** 

**An effort was made to alleviate the bureaucratic burden (that so often mars software standards) by concentrating on the programmer's "need to**  understand" and relying on automated tools for the mechanical (and **subjective) aspects of programming such as indentation, alignment of tokens, etc. Most such rules are to be localized in an Appendix (Pretty printer Definition).** 

**Automated support from simple code templates and comment constructs to the definition of APSE tools are also considered.** 

#### **4 EXCERPTS FROM THE GUIDELINES**

**Figure D.1.4-1 introduces the recommended comment constructs that allows simple tools to extract PDL or documentation from the Ada design or code.** 

**The document strives to complement the LRH by illustrating its jargon with examples whenever possible. Unless the rule is particularly obvious, a rationale is given (possibly in the form of a bibliography reference), and an exanrple is proposed. The rules are classified as either suggestions or strong recommendations. The latter are underlined for emphasis.** 

Figure D.1.4-2 to D.1.4-5 show the typical format of the rules given.

**The document also draws on the IEEE 990 document (Ada as a Design Language) to show the smooth progression from Ada design to Ada code where practical. Figures D.1.4-6 and D.1.4-7 show tvo examples adapted from the IEEE document.** 

**Finally, because efficiency issues pervade the LRM, the guide**  addresses the tradeoffs between readability, portability and

## **efficiency vhere appropriate.**

#### *5* **CONCLUSION**

**Y** 

The great richness of the Ada language and the need of programmers for **good-style examples, make Ada programming guidelines an important tool to smooth the Ada transition.** 

**Because of the natural divergence of technical opinions, the great diversity of our government and private organizations and the novelty of the Ada technology, the creation of an Ada programming guidelines document is a difficult and time consuming task. It is also a vital one.** 

**Steps must now be taken to ensure that the guide is refined in an organized but timely manner to reflect the groving level of expertise of the Ada community.** 

-----------------------

**Daniel Roy is a senior member of the technical staff at Century Computing Inc. vhere he has been working since 1983. He received the Diplome d'Ingenieur Electronicien (HSEE) from ENSEA in 1973 and the Diplome d'Etudes Approfondies en Informatique (HSCS) from the University of Paris VI in 1975.** 

**Robert W. Nelson is a member of the technical staff in the Softvare Engineering Section at NASA's Coddard Space Flight Center. He received a B.S in Mathematics from Drexel Institute of Technology and an H.S. in Numerical Science from Johns Hopkins University.** 

**Authors current address: Century Computing, Inc., 1100 West street, Laurel, Hd., 20707. Tel: (301) 953 3330.** 

**Goddard Space Flight Center, Code 522, Greenbelt, Hd. 20771. Tel: (301) 344 4751.** 

i \ **2.7 COMMENTS** 

**Comments should convey information not directly expressible in Ada.**  The conventions given below are used throughout this document. **(a) Use** "--I" **to indicate documentation (Intermetrics]. See Appendix A for the recommended documentation template. (b) Use n--\*n to indicate PDL construct [Intermetrics]. Using Ada as a PDL has numerous advantages. See [IEEE-990]. In the example of a function stub belov, the three lines of the function specification are both documentation and PDL. subtype INQUIRED VAR TYPE is TBD.SOHE TYPE; function INQUIRE<sup>-</sup>INT<sup>-</sup>( --| Emulate DCL verb for integers --\*<br>PROMPT : STRING --| --\*** function INQUIRE INT ( print : bining<br>
your INQUIRED VAR TYPE is  $-1$  -**type TRY RANGE is range 1** .. **TBD.HAX;** -- **Nr try IYDE IKY KANGE IS TANGE 1 .. TBD.MAX;<br>INQUIRED\_VAR : INQUIRED\_VAR\_TYPE := 0;** --\* **Displays "prompt (min. .max):** '' **for TRY in TRY RANGE loop** --\* **Get unconstrained value** --\* **Validate and translate unconstrained value**  return INQUIRED VAR ; --\* end loop ERROR LOOP;<br>
end INQUIRE INT ;<br>  $-$ \* -- **Value returned**  - **begin** --\* **INQUIRE INT ERROR LOOP:** --\* **Until good data or nr errors** > **max** --\*

**See Appendix C for the definition of the decision deferral package (Package TBD).** 

**Figure D.1.4-1: Rule for comments.** 

**D.1.4.5** 

## **3.2.2 Number declarations**

<u> CHENNEL ANNO DES COMPANY ANNO DES COMPANY ANNO DES COMPANY ANNO DES COMPANY ANNO DES COMPANY ANNO DES COMPANY ANNO DES COMPANY ANNO DES COMPANY ANNO DES COMPANY ANNO DES COMPANY ANNO DES COMPANY ANNO DES COMPANY ANNO DES</u>

**(a) DO not use numeric literals except in 5 constant declaration Of 3.2.2 Number declarations**<br> **(a)** <u>Do not use numeric literals except in a</u><br>
<u>when a number is obviously more appropriate.</u>

.<br>Matematikan kalendari kalendar (j. 1920)

**This yields more readable and more maintainable code since a change in value will be localized to the constant declaration.** 

-- **Circle object characteristics RADIUS** : **constant** := **10.0;** -- **meters (constant object) -- (This is a named number)**<br>-- **(2 better than "TWO") CIRCLE AREA := PI \***  $(RADIUS ** 2)$ **;** 

**As a rule, using a constant object is better than using a named number vhich itself is better than using a numeric literal [NW]. Figure D.1.4-2: Illustrating the LRM jargon.** 

#### **4.4 EXPRESSIONS**

**(a) Use parentheses to enhance the readability of expressions [NW].** 

**<sup>X</sup>**:= **(A** + **B)** \* **(C** / **((D** \*\* **2)** + **E));** 

**(b) Use static universal expression for constant declaration JNW].** 

**Universal expressions maximize accuracy and portability. Static expressions eliminate run time overhead.** 

**SMALL-STUFF** : **constant** := **<sup>12</sup>** -- **Better than "constant INTEGER :-I'**   $KILO$   $\overline{\cdot}$  constant  $:= 1000;$  $MEGA: constant := K\overline{I}LO * KILO;$ 

**Note that the declaration of object "MEGA" vould be less portable had KILO been declared as INTEGER since INTEGER'LAST could be less than one million on some target systems.** 

**Also note that the folloving declarations are more readable than they would be using the constants MEGA and KILO above.** 

**type MASS TYPE is FLOAT range 1.0** .. **1.OE12;** -- **Grams GRAMS** : **constant MASS-TYPE** := **1.0; KILOGRAMS** : **constant MASS TYPE** := **1 000.0** \* **GRAMS; TONS** : constant MASS TYPE<sup>-</sup>:= 1 000.0  $\overline{0}$  \* KILOGRAMS;

**Figure D.1.4-3: Discussing the rules.** 

**D.1.4.6** 

## **CHAPTER** *9*

 $\Delta\Delta\approx 0.05$ 

## **TASKS**

**(a) Use a task for:** 

المنابي والمتملكة

- **o modeling concurrent objects (such as airplanes in an airport simulation).**
- **o asynchronous IO (other tasks may run while the IO task is blocked).**
- **o buffering or providing an intermediary link between asynchronous activities (buffer, active link between two passive tasks).**
- **o hardware dependent, application independent functions (device drivers, interrupt handlers).**
- **o hardware independent, application dependent functions (monitors, periodic activity, activity that must wait a specified time for an event, vigilant activity, and activity requiring a distinct priority).**
- **o programs that run on a distinct processor.**

**It is imperative that the methodology selected to develop multitasking systems minimize the number of tasks and provide guidance in the usage of the numerous tasking features of Ada. See [Cherry-841 for details.** 

**Figure** D.1.4-4: **Rules and bibliography.** 

D. **1.4.7** 

# (b) **Encapsulate priorities in a package** *[NW]***.**

VILLIONS CONTROLLED

**The LRH does not specifiy the number of priority levels.** 

 $width$  SYSTEM:use SYSTEM: **package PRIORITY LEVELS is** --I **Raise:**  --I --I --| Purpose:<br>--<sup>|</sup> Fncans --| Portability:  $-1$ --I --| Notes: --I **Change Log:**  Daniel Roy 1-mar-86 Baseline -- **Makes sense here to shorten declarations**  --I **Implementation dependent The folloving declarations can raise CONSTRAINT ERROR on**  some implementations since the number of priority levels **is not defined in tte LRH. Encapsulate implementation dependent priority definitions. Some declarations may have to be modified for systems featuring less than 16 levels, For instance** \* **HIGH and** \* **HED priorities**  may have to become equal to \* LOW in<sup>-</sup>an 8 levels system. **LOWEST** : **constant PRIORITY** := **PRIORITY'FIRST; HIGHEST** : **constant PRIORITY** := **PRIORITY'LAST; NR PRIORITY LEVELS** : **constant POSITIVE** := **HIGHEST** - **LOWEST** + **1; AVERAGE : constant POSITIVE := HIGHEST - LO<br>AVERAGE : constant PRIORITY := NR\_PRIORITY\_LEVELS / 2; IDLE** : **constant PRIORITY** := **LOWEST; BACKGROUND LOW** : **constant PRIORITY** := **AVERAGE** - **6; BACKGROUND-HED** : **constant PRIORITY** := **AVERAGE** - *5;*  **BACKGROUND-HIGH** - : **constant PRIORITY** := **AVERAGE** - **4; USER LOW** : **constant PRIORITY** := **AVERAGE** - **3; USER-HED** : **constant PRIORITY** := **AVERAGE** - **2; USER-HIGH** : **constant PRIORITY** := **AVERAGE** - **1; FOREEROUND LOW** : **constant PRIORITY** := **AVERAGE** + **1; FOREGROUND-HED** : **constant PRIORITY** := **AVERAGE** + **2; FOREGROUND-HIGH** : **constant PRIORITY** := **AVERAGE** + **3; SYSTEH LOW-: constant PRIORITY** := **AVERAGE** + **4; SYSTEM-HED** : **constant PRIORITY** := **AVERAGE** + **5; SYSTEM-HIGH** : **constant PRIORITY** := **AVERAGE** + **6; end PRIORITY LEVELS;** ---- **Using priorities vi th PRIORITY LEVELS; task NASCOH SERVER** *is* --I **Distribute NASCOM blocks pragma PRTORITY (PRIORITY** - **LEVELS. SYSTEM** - **LOW)** ; .....<br>.....  $end$  **NASCOM** SERVER;

**Figure D.1.4-5: Adding to Nissen and Wallis.** 

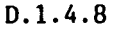

and the state of the state of the state of the state of the state of the state of the state of the state of the

 $\overline{a}$  is a second

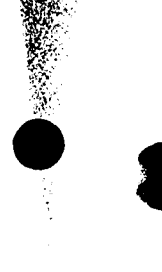

 $\sim$   $\sim$ 

### **10.2.1 Example of subunits**

**The following example is adapted from** [IEEE-9901 **and shovs how to defer decisions at design time, using Ada as a** PDL. **with** TRACKER DATA TYPES; **use** TRACKER DATA TYPES; procedure TARGET TRACKER is -- | Radar echo processing ECHO : ECHO TYPE; SMOOTHED RANGE : SMOOTHED RANGE TYPE: SMOOTHED<sup>-</sup>ANGLES : SMOOTHED ANGLES TYPE; **package** FILTERING ALGORITHMS **is** --I **Could be later extracted from**  - --| Could be later extracted from<br>--| here and "with'ed" -- **<sup>I</sup>** --I --I **function** RANGE SMOOTHING ( RAW ECHO : ECHO TYPE ) **return SMOOTHED RANGE TYPE;** function ANGLES SMOOTHING ( --- | May be a generic SMOOTHING<br>RAW ECHO : ECHO TYPE -- | function could be written. -- | function could be written.<br>-- | ) return SMOOTHED ANGLES TYPE; end FILTERING ALGORITHMS; ----- **The following postpone implementation decisions**  -- **Simple stubs could be written**  function IS ECHO VALID ( RAW ECHO : ECHO TYPE ) **return** BOOLEAN **is separate;**  --I --I -- I **package** FILTERING-ALGORITHMS **is separate;**  begin --\* TARGET TRACKER **if IS** ECHO VALID (ECHO) **then** --\* **else** --\* **decoy** ? SMOOTHED RANGE := FILTERING ALGORITHMS. RANGE SMOOTHING (ECHO);  $--*$ SMOOTHED<sup>'</sup>ANGLES := FILTERING\_ALGORITHMS. ANGLES\_SMOOTHING (ECHO); --\* --\* **log decoy candidate coordinates null; end if;**  $--*$  IS ECHO VALID end TARGET TRACKER; --

**Figure** D.1.4-6: **Using subunits and the** TBD **package.** 

**Note that all types from the TRACKER DATA TYPE; package may have been**  fully described (using Ada as a data definition language and **TRACKER DATA TYPES as a data dictionary). Another solution is to use the TBD-packgge I** 

.<br>Martin Samuel II (1919)

**with TBD;**  package TRACKER DATA TYPES is -- | data dictionary --I **Notes:**  Preliminary design

**suhtype ECHO TYPE is TBD.RECORD TYPE: subtype SMOOTHED RANGE TYPE is TBD.REAL TYPE: subtype SMOOTHED\_ANGLES\_TYPE is TBD.ARRAY\_TYPE;**<br>.....<br>d TRACKER DATA TYPES; ---| end TRACKER DATA TYPES;

**Figure D.1.4-6 (cont.): Using subunits and the TID package.** 

**D. 1.4.10** 

*3* 

**(b) Use generics as a decision deferral technique during design. [IEEE-990]** 

generic --| Decision deferral<br> **type LIST TYPE is private;** --| Don't want to both **--** Don't want to bother with details now **function SORT (** -- |<br>LIST : LIST TYPE --**LIST** : **LIST TYPE** --I ) **return LIST TYPE;** --I **Notes: Preliminary design**  $function$  SORT  $($  --| --\* **LIST** : **LIST TYPE** --I --\*

) return LIST TYPE is  $---$  |  $---*$ <br>--| Notes: --I **Preliminary design stub**  | Preliminary design st<br>SORTED\_LIST : LIST\_TYPE;<br>~<sup>:</sup>" + SOPT  $begin{bmatrix} -\frac{1}{2} & \frac{1}{2} \\ \frac{1}{2} & \frac{1}{2} \\ \frac{1}{2} & \frac{1}{2} \\ \frac{1}{2} & \frac{1}{2} \\ \frac{1}{2} & \frac{1}{2} \\ \frac{1}{2} & \frac{1}{2} \\ \frac{1}{2} & \frac{1}{2} \\ \frac{1}{2} & \frac{1}{2} \\ \frac{1}{2} & \frac{1}{2} \\ \frac{1}{2} & \frac{1}{2} \\ \frac{1}{2} & \frac{1}{2} \\ \frac{1}{2} & \frac{1}{2} \\ \frac{1}{2} & \frac{1}{2} \\ \frac{1}{2$ **SORTED LIST** := **LIST; return-SORTED\_LIST;**  $---*$ <br> **end SORT;**  $---|$ 

**BERTH AND AN ANTICOPY OF THE CONFIDENTIAL CONTINUES OF THE CONFIDENTIAL CONTINUES.** 

I *t* 

ś

**The above generic unit can be further refined at detailed design time using the same kind of technique:** 

**Decision deferral**  --**| Decision dererral**<br>--<mark>| Members of the list</mark> --| nembers of the list<br>--| C<mark>an be INTEGER or ENUMERATION</mark> type --; can be integek or enumeratio<br>--; We know more about type now **but we still defer decisions about index and element types** --| about index and element types<br>--| We now know we'll need to overload "< <sup>I</sup>**for our type.**  -- **Adapted from [JEEE-990] generic** - **type ELEH TYPE is private; type INDEz TYPE is** (<>); **type LIST TYPE is array ( --|**<br>INDEX TYPE range  $\langle \rangle$  --| with function<sup>-"<"</sup> ( (INDEX TYPE range  $\langle \rangle$  --<br>
) of ELEM TYPE; LEFT : ELEM TYPE; **RIGHT** : **ELEH TYPE** -- ) **return BOOLEAN;** -**function SORT (** --<br>LIST : LIST TYPE --**LIST** : **LIST TYPE** -- ) **return LIST TYPE;** -- ) return LIST\_T<br>--| Notes: --I **Detailed design** 

**Figure D.1.4-7: Using generics to defer decision.**